Gdańsk, dnia 16.03.2009 r.

Sygn. akt ZP/51/025/D/09/2

#### wg rozdzielnika

#### dotyczy: modyfikacji treści SIWZ-ZP/51/025/D/09.

Zgodnie z art. 38 ust. 4 Ustawy – Prawo zamówień publicznych niniejszym wprowadza się niżej wymienione zmiany w treści SIWZ-ZP/51/025/D/09, które stanowią integralna część tej Specyfikacji.

Nie uwzględnienie nw. zmian w ofercie spowoduje jej odrzucenie na podstawie art. 89 ust. 1 pkt 2 Ustawy - Prawo zamówień publicznych.

#### 1. W rozdziale III.1.2 na stronie 6 SIWZ zmienia się zamawianą ilość, jak poniżej:

#### przed zmianą:

 $\cdots$ 

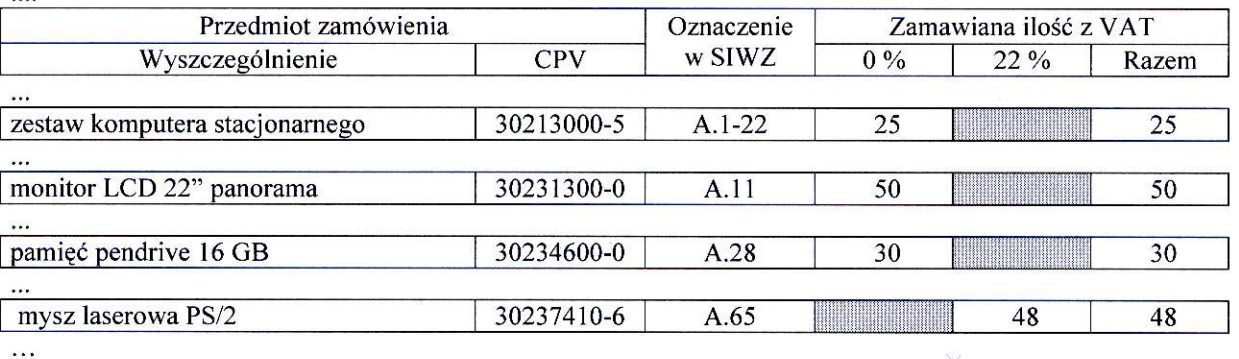

#### po zmianie:

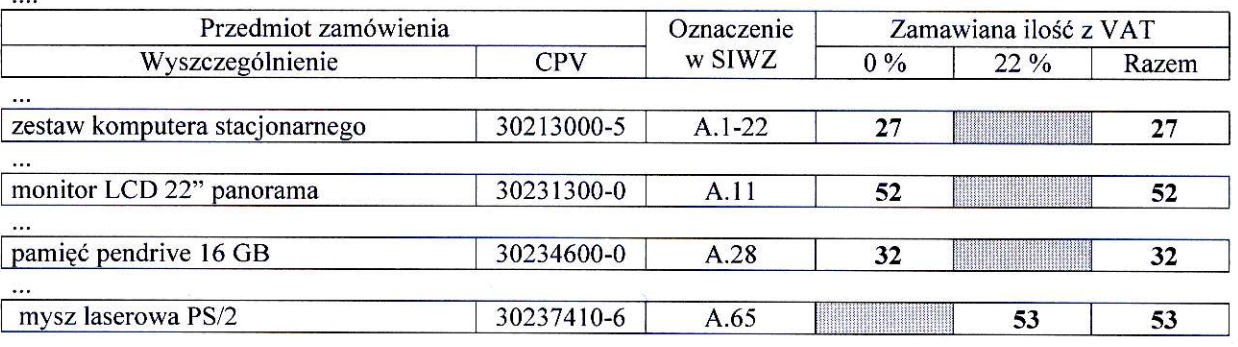

....

### 2. W rozdziale III.1.3 na stronie 7 SIWZ zmienia się specyfikację techniczną komputerów stacjonarnych, urządzeń i elementów komputerów jak poniżej:

#### przed zmianą:

 $\cdots$ 

Wymagane jest również, aby komputery A.1-xx wyposażone były w jednakowy typ i model procesora.  $\ddotsc$ 

### po zmianie:

Wymagane jest również, aby komputery A.1-xx wyposażone były w jednakowy typ i model procesora. Komputery A.2-xx i A.3-xx muszą być przystosowane do pracy ciągłej 24 h na dobę, 7 dni w tygodniu.

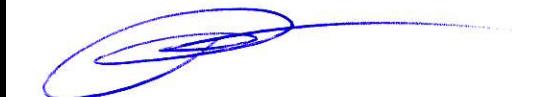

# 3. W rozdziale III.2.2 na stronie 23 SIWZ zmienia sig zamawiang ilo56, jak poni2ej:

przed zmiana:

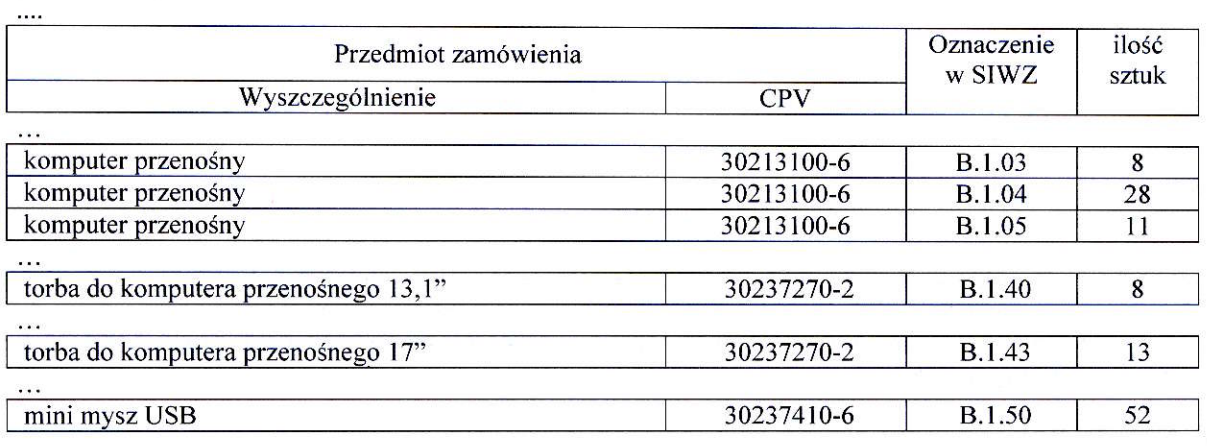

 $\ldots$ 

## po zmianie:

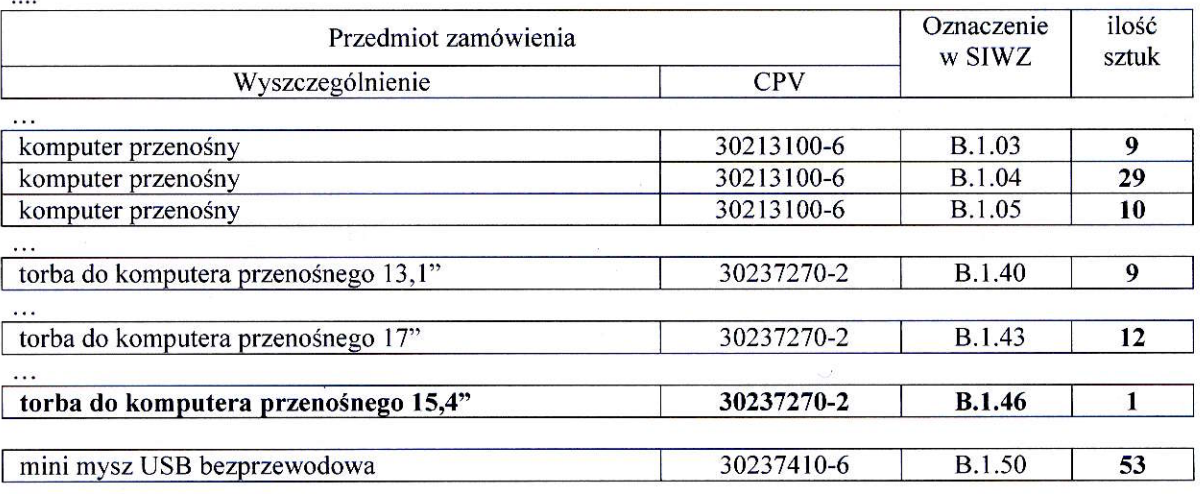

 $\ddotsc$ 

# 4. W rozdziale III.2.3.2 na stronie 32 SIWZ dodaje się opis torby B.1.46 jak poniżej:

przed zmianą:

## po zmianie:

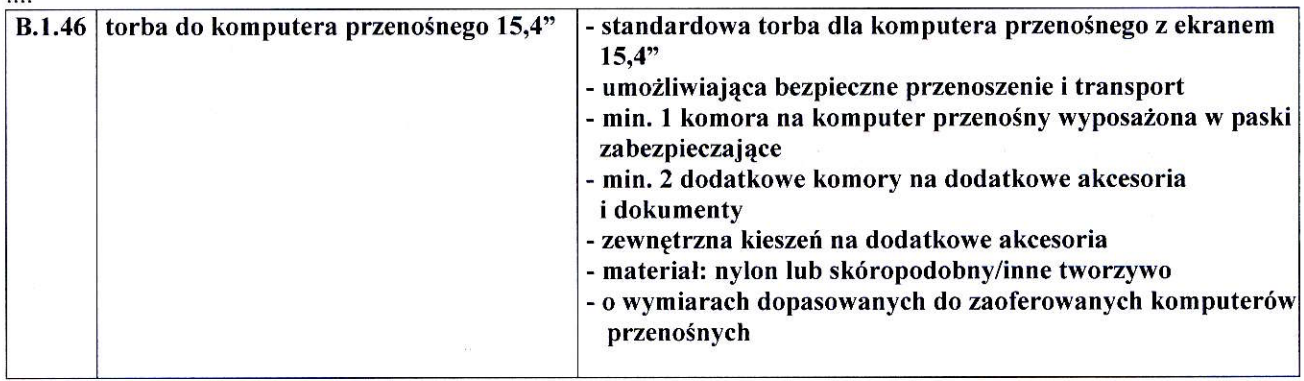

 $\sim$ 

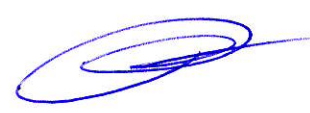

## 5. W rozdziale III.3.2 na stronie 37 SIWZ zmienia się zamawianą ilość, jak poniżej:

przed zmiana:

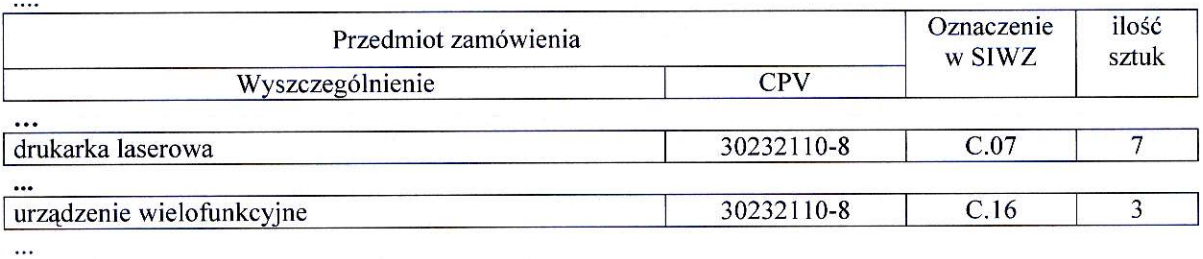

#### po zmianie:

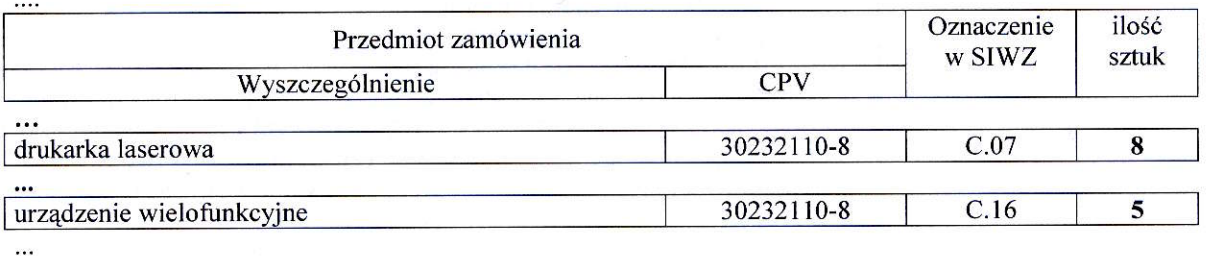

# 6. W rozdziale III.4.2 na stronie 46 SIWZ zmienia się zamawianą ilość, jak poniżej

przed zmianą:

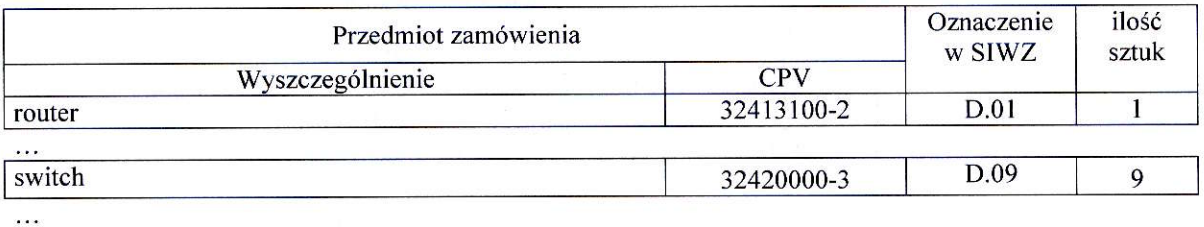

po zmianie:

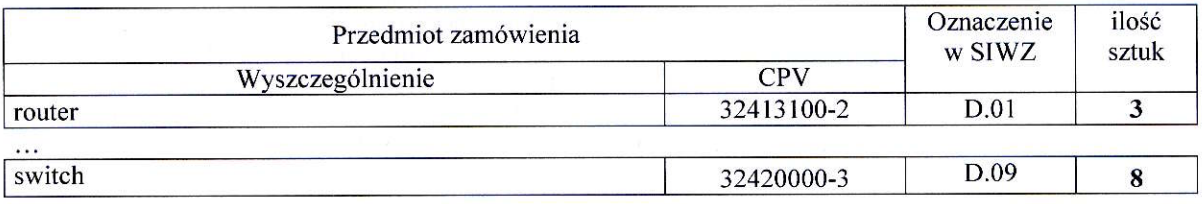

 $\ddotsc$ 

# 7. W rozdziale III.4.3 na stronie 47 SIWZ zmienia się opis urządzenia D.02 jak poniżej:

przed zmiana:

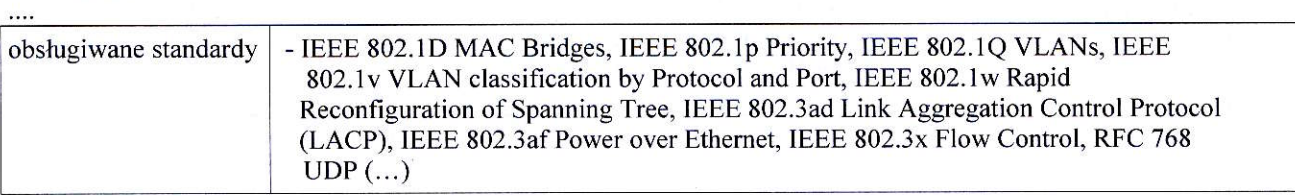

...

po zmianie:

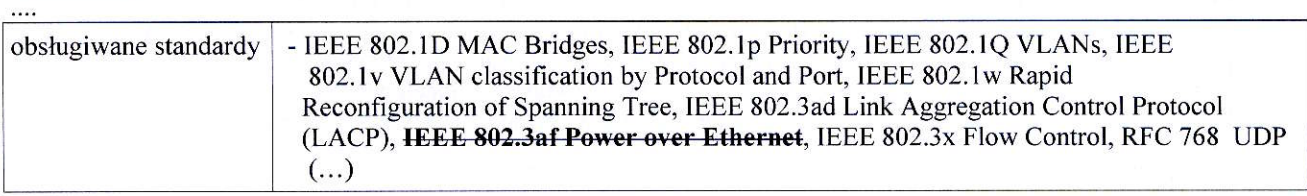

 $\overrightarrow{2}$ 

# 8. W rozdziale III.4.3 na stronie 50 SIWZ zastępuje się opis urządzenia D.10 nowym jak poniżej:

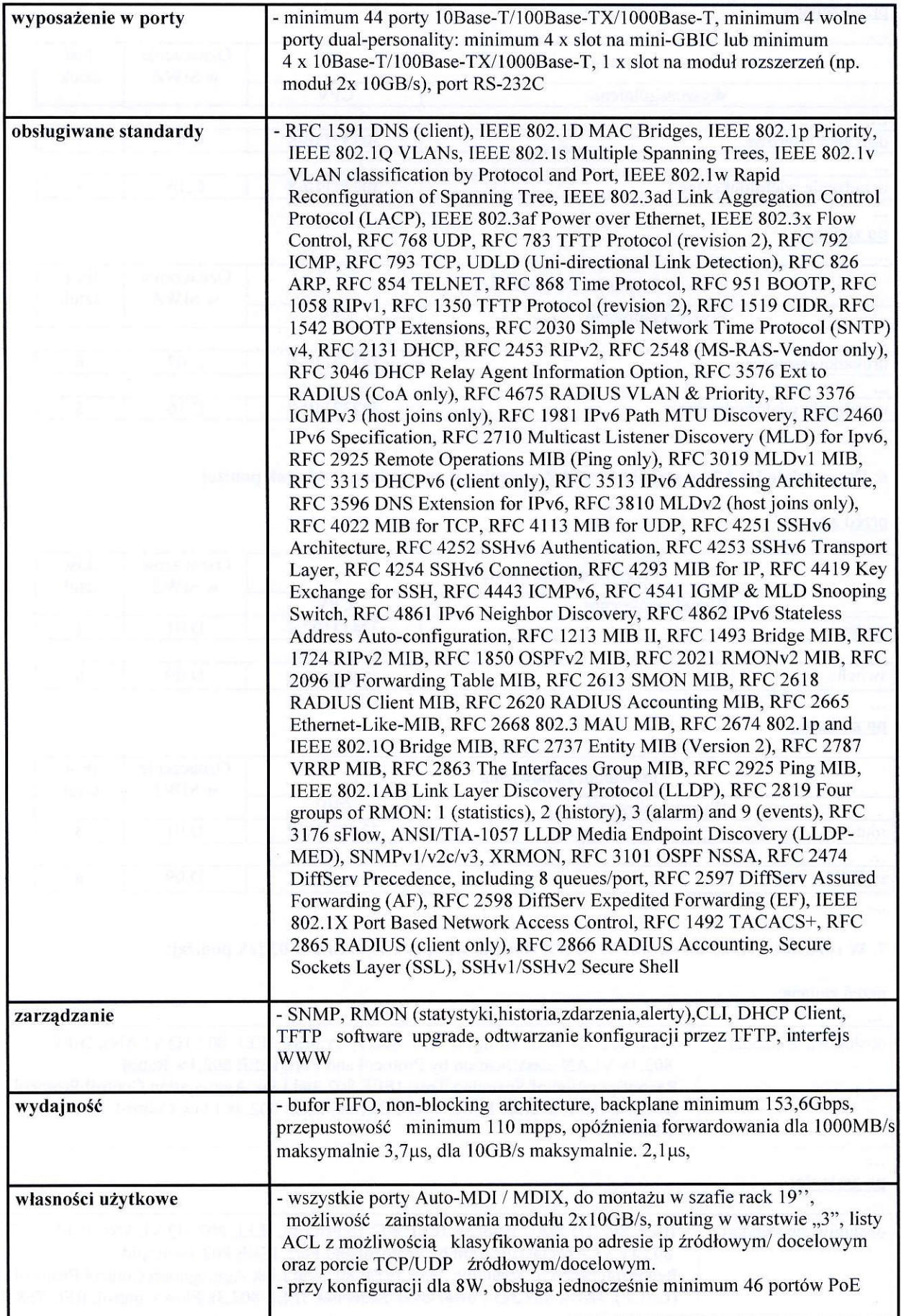

5

# 9. W rozdziale III.4.3 na stronie 50 SIWZ zmienia się opis urządzenia D.11 jak poniżej:

przed zmianą:

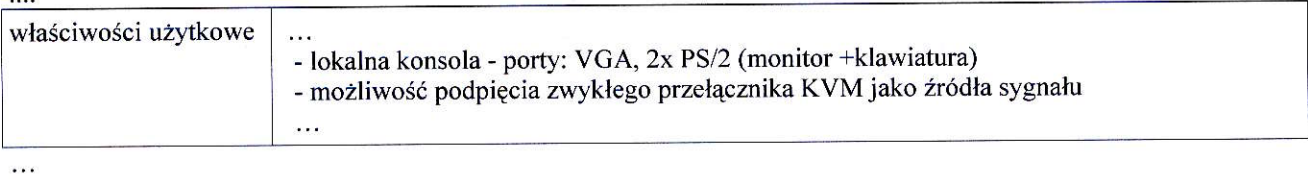

#### po zmianie:

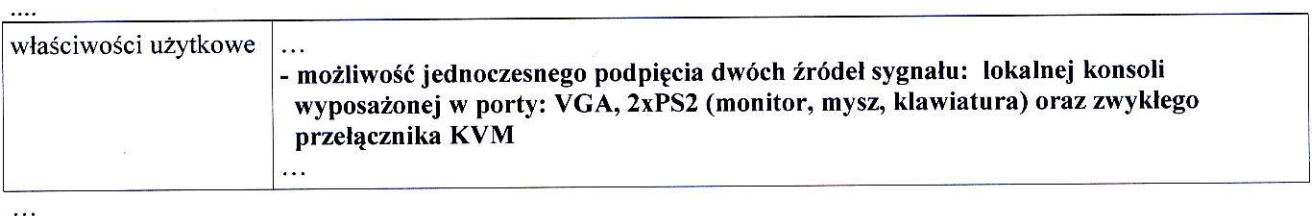

10. W rozdziale IV.3 na stronach 77, 78 i 79 SIWZ w formularzu rzeczowo-cenowym na dostawę komputerów stacjonarnych, urządzeń i elementów komputerowych wprowadza się zmiany jak poniżej:

<u>przed zmianą:</u>

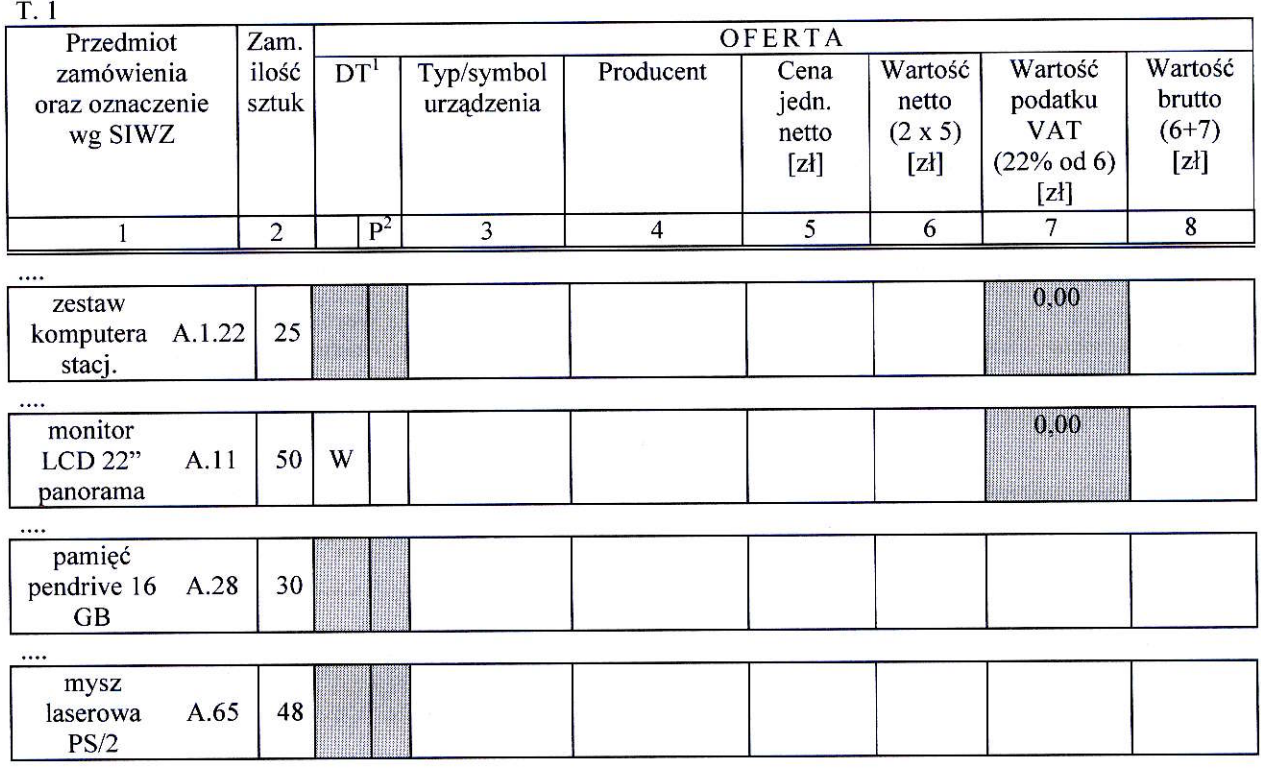

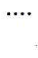

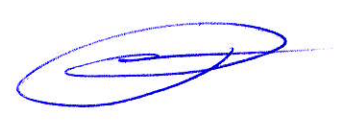

## po zmianie:

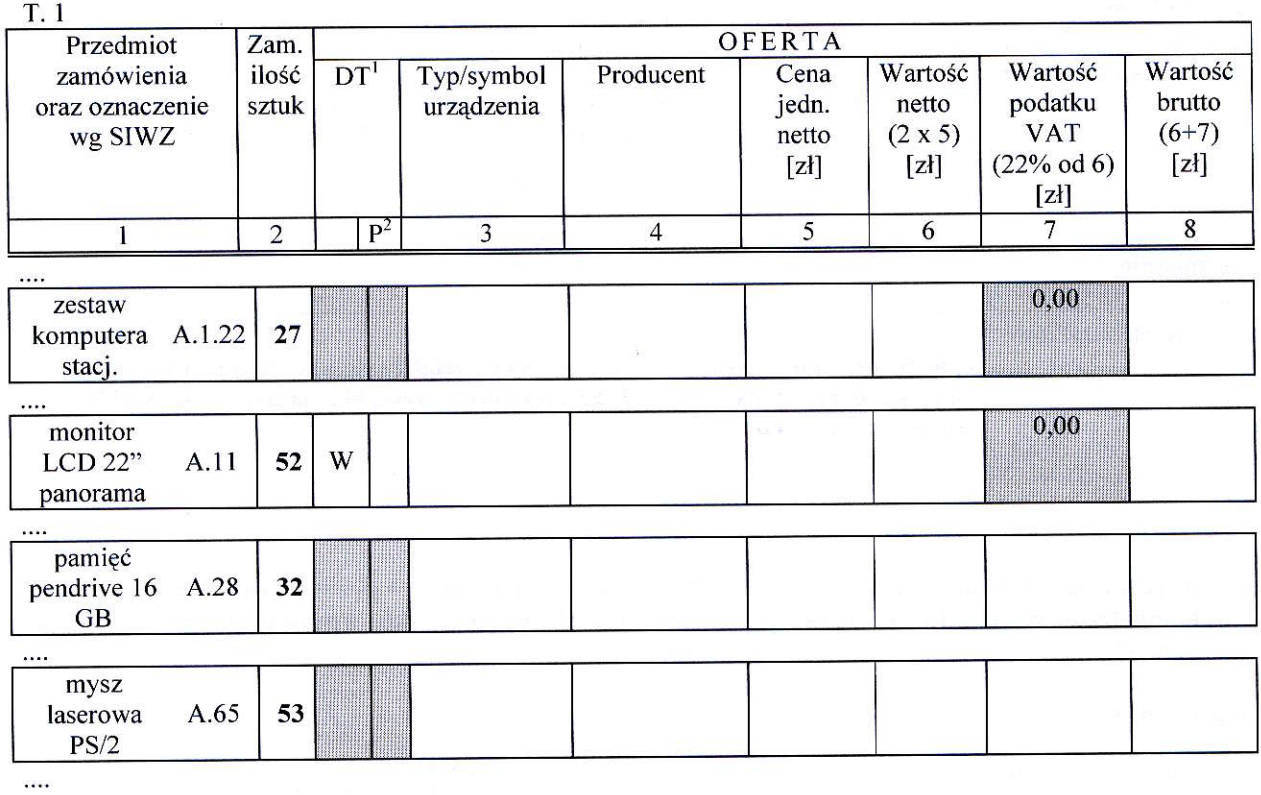

# 11, W rozdziale IV,3 na stronie 81, 82 i 83 SIWZ w formularzu rzeczowo-cenowym na dostawQ komputerów przenośnych i elementów komputerów wprowadza się zmiany jak poniżej:

<u>przed zmia</u>

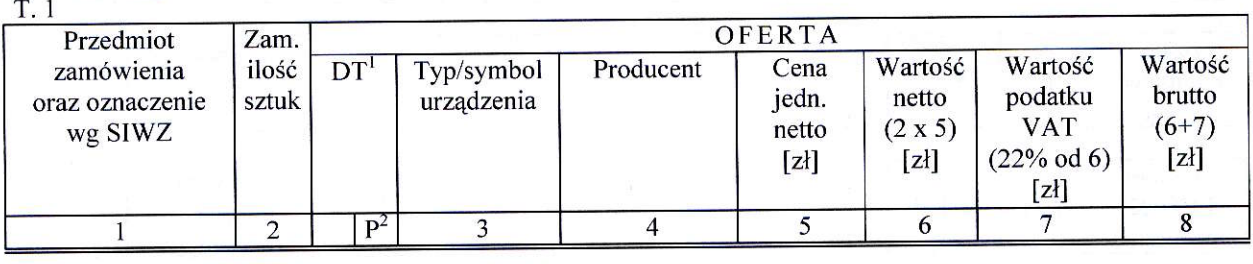

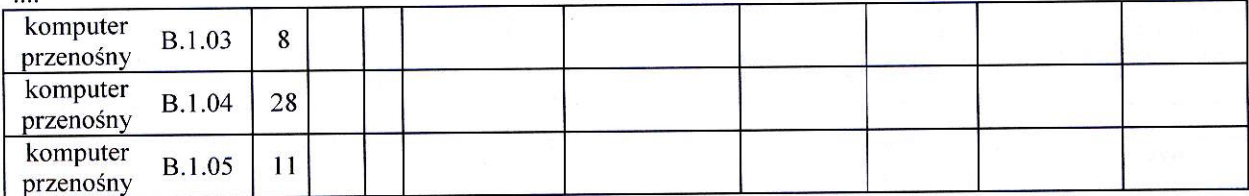

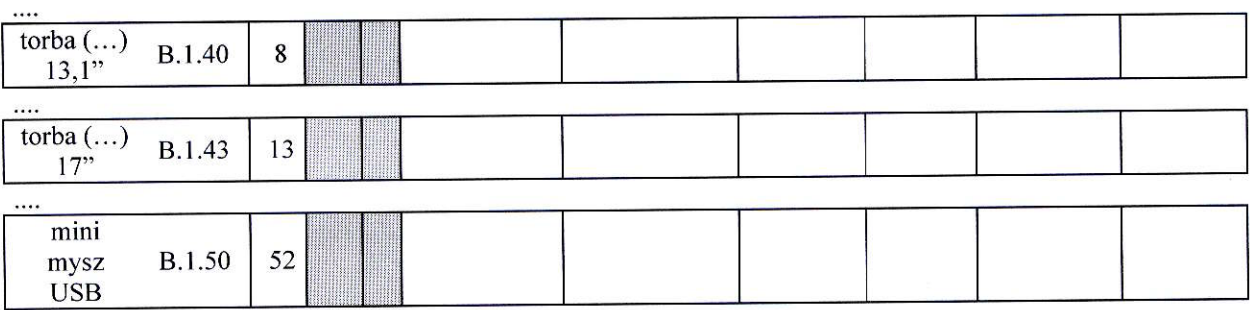

 $\sim$ 

# po zmianie:

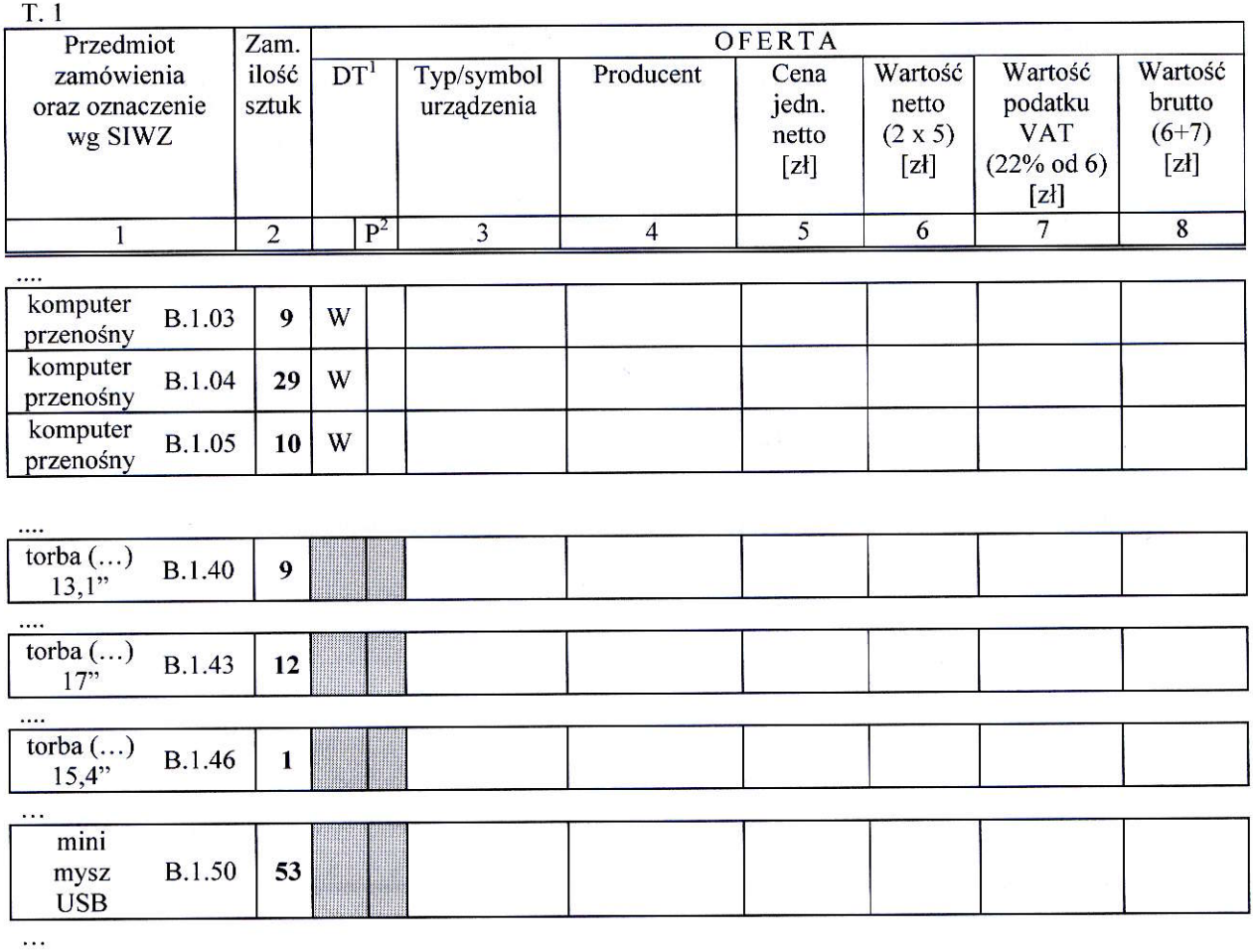

### 12. W rozdziale IV.3 na stronie 84 SIWZ w formularzu rzeczowo-cenowym na dostawę urządzeń peryferyjnych wprowadza siq zmiany jak ponizej:

przed zmiana:

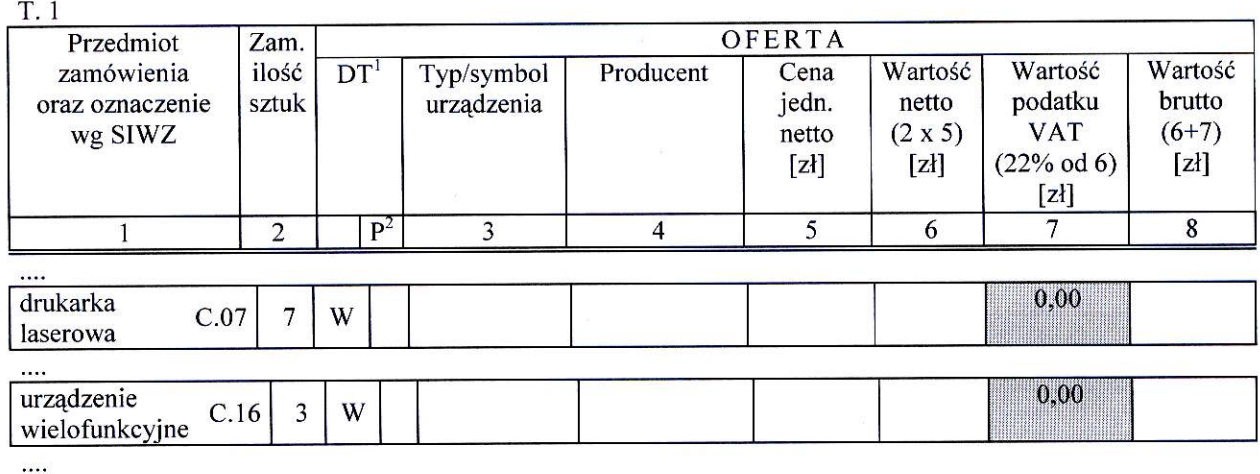

 $\left($ 

#### po zmianie:

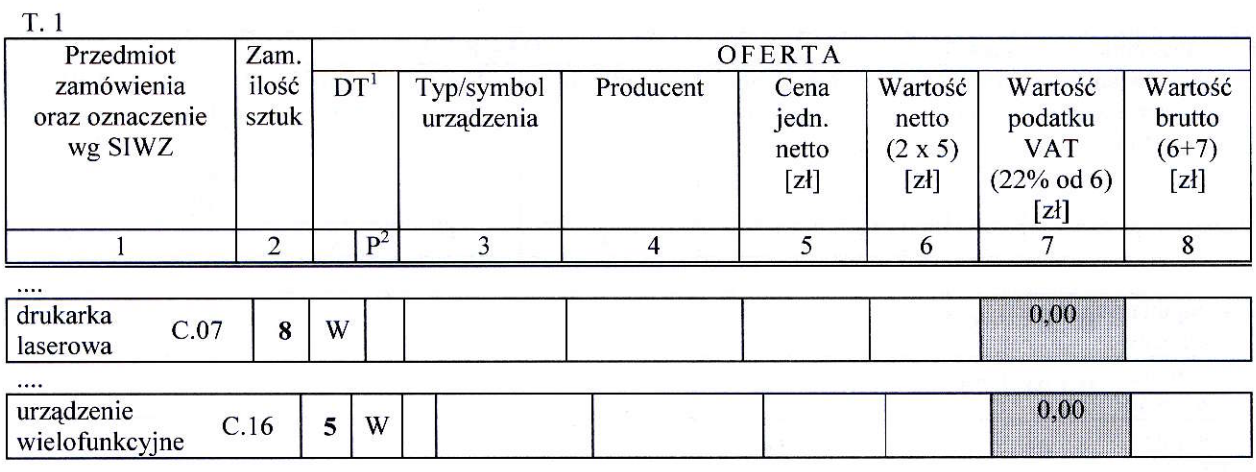

 $\ddotsc$ 

### 13. W rozdziale IV.3 na stronie 86 SIWZ w formularzu rzeczowo-cenowym na dostawę urządzeń sieciowych wprowadza sig zmiany jak ponizej:

przed zmiana'.

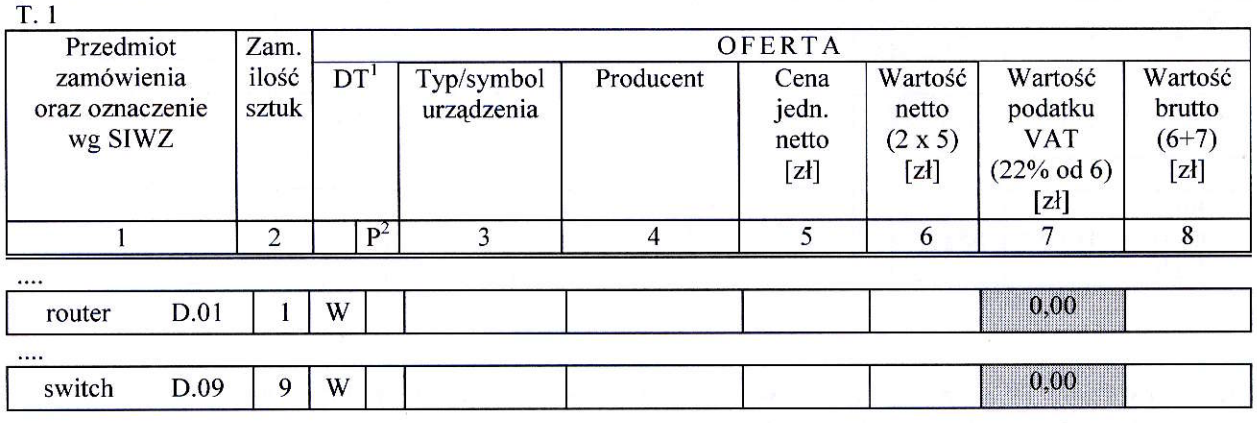

 $\cdots$ 

## po zmianie:

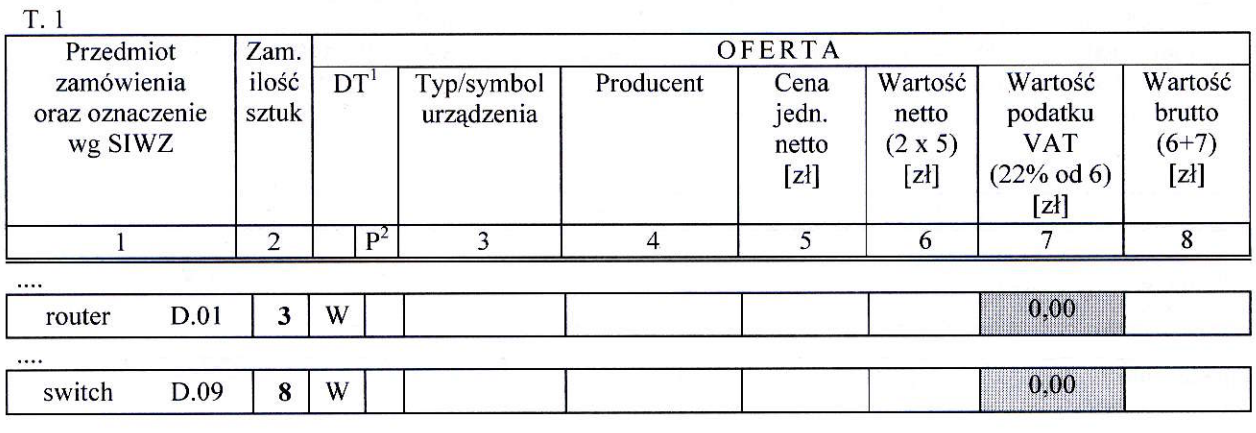

 $...$ 

Modyfikację umieszcza się na stronie internetowej www.dzp.pg.gda.pl w postępowaniu ZP/51/025/D/09.

Z-CA KANCLERZA DR. TECHNICZINICH<br>POLITEQHINIKACYDAŃSKIEJ mgr inż. Zenop Filipiak

2